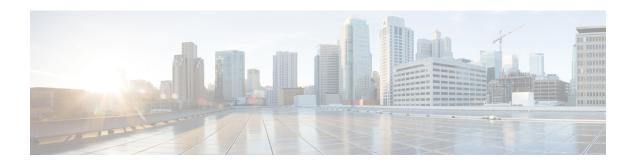

# **SAEGW Service Configuration Mode Commands**

# **Command Modes**

The System Architecture Evolution Gateway (SAEGW) Service Configuration Mode is used to create and manage the relationship between specified services used for S-GW and P-GW network traffic.

Exec > Global Configuration > Context Configuration > SAEGW Service Configuration

configure > context context\_name > saegw-service service\_name

Entering the above command sequence results in the following prompt:

[context name]host name(config-saegw-service) #

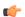

### **Important**

The commands or keywords/variables that are available are dependent on platform type, product version, and installed license(s).

- associate, on page 2
- do show, on page 4
- gtpc handle-collision upc nrupc, on page 5
- end, on page 6
- exit, on page 7

# associate

Associates the SAEGW service with specific pre-configured services configured in the same context.

**Product** 

**SAEGW** 

**Privilege** 

Administrator

**Command Modes** 

Exec > Global Configuration > Context Configuration > SAEGW Service Configuration

configure > context context\_name > saegw-service service\_name

Entering the above command sequence results in the following prompt:

[context\_name]host\_name(config-saegw-service)#

# **Syntax Description**

```
[ no ] associate { pgw-service name | sgw-service name }
```

no

Removes the selected association from this service.

## pgw-service name

Specifies that the SAEGW service is to be associated with an existing P-GW service within this context. *name* must be an alphanumeric string of 1 through 63 characters and be an existing P-GW service.

## sgw-service name

Specifies that the SAEGW service is to be associated with an existing S-GW service within this context. *name* must be an alphanumeric string of 1 through 63 characters and be an existing S-GW service.

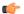

**Important** 

S-GW egress eGTP service must be in the same context as this SAEGW service. In addition, PMIP is not supported for the S-GW service egress.

### **Usage Guidelines**

Use this command to associate the SAEGW service with other pre-configured services configured in the same context.

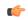

Important

Each P-GW or S-GW service may only be associated with one SAEGW service; however, there may be multiple SAEGW services configured on a system in separate contexts.

#### **Example**

The following commands associate this SAEGW service with a P-GW service called *pgw1* and a S-GW service called *sgw2*:

associate pgw-service pgw1
associate sgw-service sgw2

# do show

Executes all **show** commands while in Configuration mode.

**Product** 

All

**Privilege** 

Security Administrator, Administrator

**Syntax Description** 

do show

**Usage Guidelines** 

Use this command to run all Exec mode **show** commands while in Configuration mode. It is not necessary to exit the Config mode to run a **show** command.

The pipe character | is only available if the command is valid in the Exec mode.

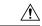

#### Caution

There are some Exec mode **show** commands which are too resource intensive to run from Config mode. These include: **do show support collection**, **do show support details**, **do show support record** and **do show support summary**. If there is a restriction on a specific **show** command, the following error message is displayed:

Failure: Cannot execute 'do show support' command from Config mode.

# gtpc handle-collision upc nrupc

This command helps in enabling or disabling collision handling between SGSN initiated UPC and NRUPC request.

**Product** 

**SAEGW** 

**Privilege** 

Security Administrator, Administrator

**Command Modes** 

Exec > Global Configuration > Context Configuration > SAEGW Service Configuration

configure > context context\_name >saegw-service service\_name

Entering the above command sequence results in the following prompt:

[context\_name]host\_name(config-saegw-service)#

### **Syntax Description**

[ no | default ] gtpc handle-collision upc nrupc

#### no

Disables collision handling between SGSN initiated UPC and NRUPC request.

#### default

Sets default collision handling behavior between SGSN initiated UPC and NRUPC request. By default, collision handling is enabled.

# handle-collision upc nrupc

Enables/Disables collision handling between SGSN initiated UPC and network requested UPC. By default, collision handling is enabled.

# **Usage Guidelines**

This command is used to enable or disable collision handling between SGSN initiated UPC and NRUPC request.

## **Example**

The following example disables collision handling between SGSN initiated UPC and NRUPC request.

no gtpc handle-collision upc nrupc

# end

Privilege

Exits the current configuration mode and returns to the Exec mode. All

Product Security Administrator, Administrator

**Syntax Description** 

Usage Guidelines Use this command to return to the Exec mode.

# exit

Product

Privilege

**Syntax Description** 

Usage Guidelines

|   | Exits the current mode and returns to the parent configuration mode. |
|---|----------------------------------------------------------------------|
|   | All                                                                  |
| _ | Security Administrator, Administrator                                |
| _ | exit                                                                 |

Use this command to return to the parent configuration mode.

exit